Государственное автономное профессиональное образовательное учреждение Свердловской области «Талицкий лесотехнический колледж им. Н.И.Кузнецова»

Утверждаю: идектор ГАПОУ СО Н. И. Кузнецова» С. И. Ляшок Дентября 2022 г. TICLER consored

### **РАБОЧАЯ ПРОГРАММА УЧЕБНОЙ ДИСЦИПЛИНЫ** *ЕН.02 Информатика*

 ДОКУМЕНТ ПОДПИСАН ЭЛЕКТРОННОЙ ПОДПИСЬЮ

Сертификат: 0097B73EA80508AACFD083140B41CE63F7 Владелец: Ляшок Сергей Иванович Действителен: с 23.06.2022 до 16.09.2023

Согласовано на заседании цикловой комиссии протокол № 1от 31.08. 2022г.

**В.А. Накладнов/** 

**УТВЕРЖДАЮ** Заместирель директора по НМР - О.В.Добышева 01 сентября 2022г.

Программа учебной дисциплины «Информатика» для специальности среднего профессионального образования 23.02.07 «Техническое обслуживание и ремонт двигателей, систем и агрегатов автомобилей»

Программа учебной дисциплины разработана на основе Федерального государственного образовательного стандарта (далее – ФГОС), утвержденного приказом Минобрнауки России от 09.12.2016г. № 568 (ред. от 17.12.2020) (Зарегистрировано в Минюсте России 26.12.2016 г. № 44946) по специальности среднего профессионального образования (далее СПО) 23.02.07 «Техническое обслуживание и ремонт двигателей, систем и агрегатов автомобилей».

Автор: Бакланова Елена Геннадьевна, преподаватель

## **СОДЕРЖАНИЕ**

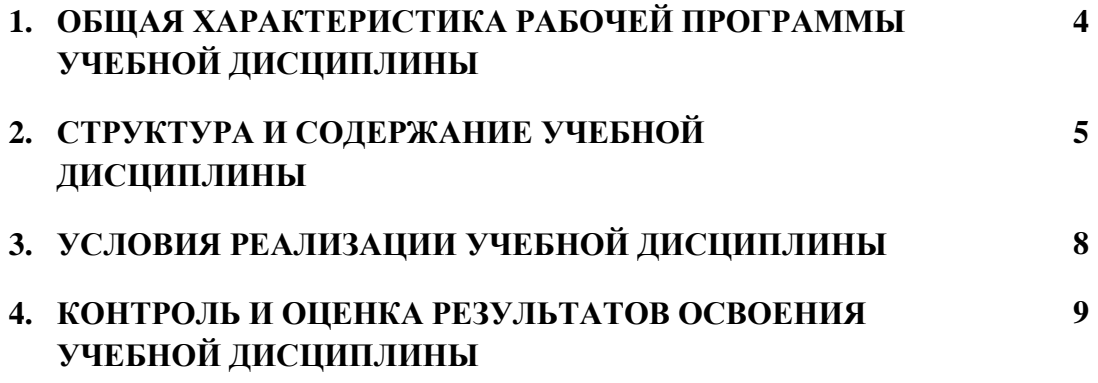

#### **1. ОБЩАЯ ХАРАКТЕРИСТИКА РАБОЧЕЙ ПРОГРАММЫ УЧЕБНОЙ ДИСЦИПЛИНЫ** *ЕН.02 Информатика*

Учебная дисциплина «Информатика» является обязательной частью математического и общего естественнонаучного цикла основной образовательной программы по специальности 23.02.07 Техническое обслуживание и ремонт двигателей, систем и агрегатов автомобилей.

Учебная дисциплина «Информатика» обеспечивает формирование общих и профессиональных компетенций по всем видам деятельности ФГОС по специальности 23.02.07 Техническое обслуживание и ремонт двигателей, систем и агрегатов автомобилей.

Особое значение дисциплина имеет при формировании и развитии ОК и ПК:

ОК 01. Выбирать способы решения задач профессиональной деятельности применительно к различным контекстам;

ОК.02. Осуществлять поиск, анализ и интерпретацию информации, необходимой для выполнения задач профессиональной деятельности;

ОК 03. Планировать и реализовывать собственное профессиональное и личностное развитие;

ОК 04. Работать в коллективе и команде, эффективно взаимодействовать с коллегами, руководством, клиентами;

ОК 09. Использовать информационные технологии в профессиональной деятельности;

ПК 1.1. Осуществлять диагностику систем, узлов и механизмов автомобильных двигателей.

ПК 2.1. Осуществлять диагностику электрооборудования и электронных систем автомобилей.

ПК 3.1. Осуществлять диагностику трансмиссии, ходовой части и органов управления автомобилей.

Программа разработана в соответствии с особенностями образовательных потребностей инвалидов и лиц с ОВЗ, с учетом возможностей их психофизиологического развития, индивидуальных возможностей и методических рекомендаций по разработке и реализации адаптированных образовательных программ среднего профессионального образования, утвержденные Департаментом государственной политики в сфере подготовки рабочих кадров и ДПО Науки России от 20 апреля 2015 г. № 06-830.

Образование инвалидов и обучающихся с ограниченными возможностями здоровья организовано совместно с другими обучающимися.

Адаптированная программа разработана в отношении обучающихся с конкретными видами ограничений здоровья (нарушения слуха, нарушения зрения, соматические заболевания), обучающихся совместно с другими обучающимися в учебной группе по специальности.

Реализация адаптированной программы осуществляется с использованием различных форм обучения, в том числе с использованием электронного обучения.

#### **1.2. Цель и планируемые результаты освоения дисциплины:**

В рамках программы учебной дисциплины обучающимися осваиваются умения и знания

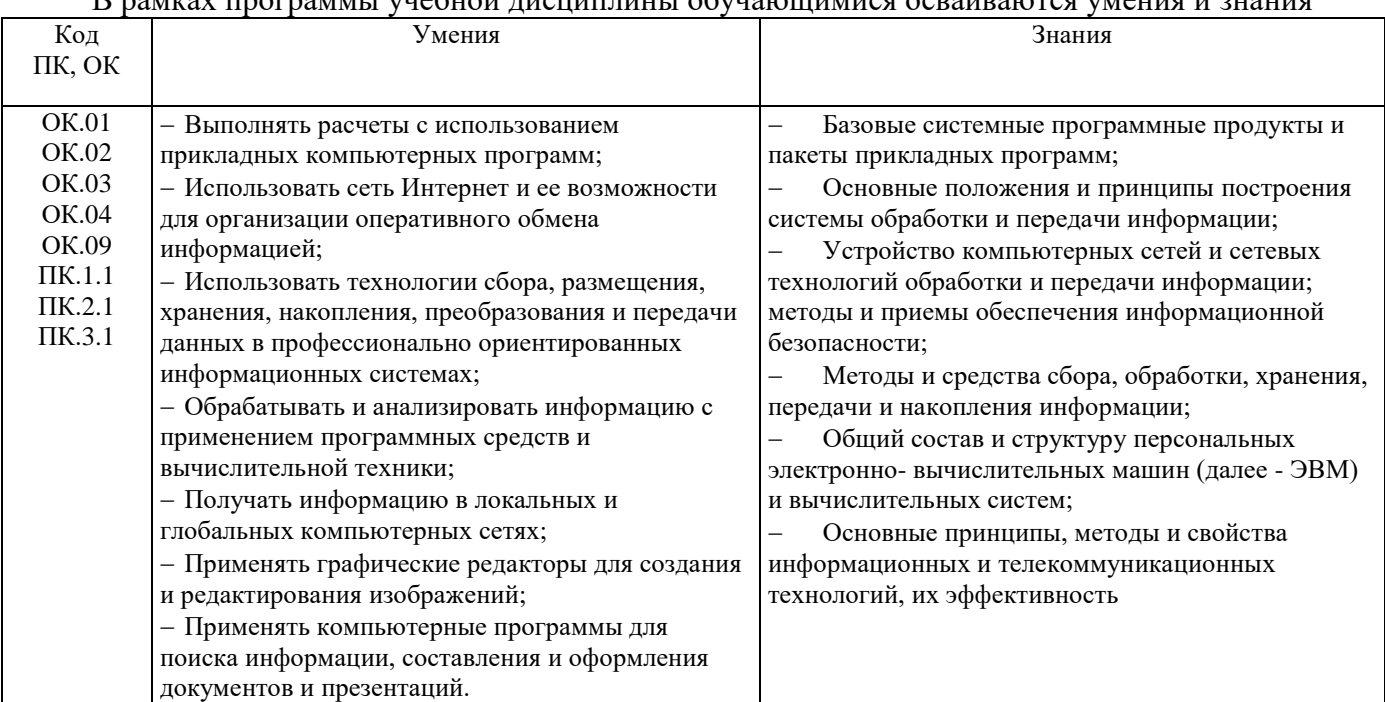

### **2. СТРУКТУРА И СОДЕРЖАНИЕ УЧЕБНОЙ ДИСЦИПЛИНЫ**

#### **2.1. Объем учебной дисциплины и виды учебной работы**

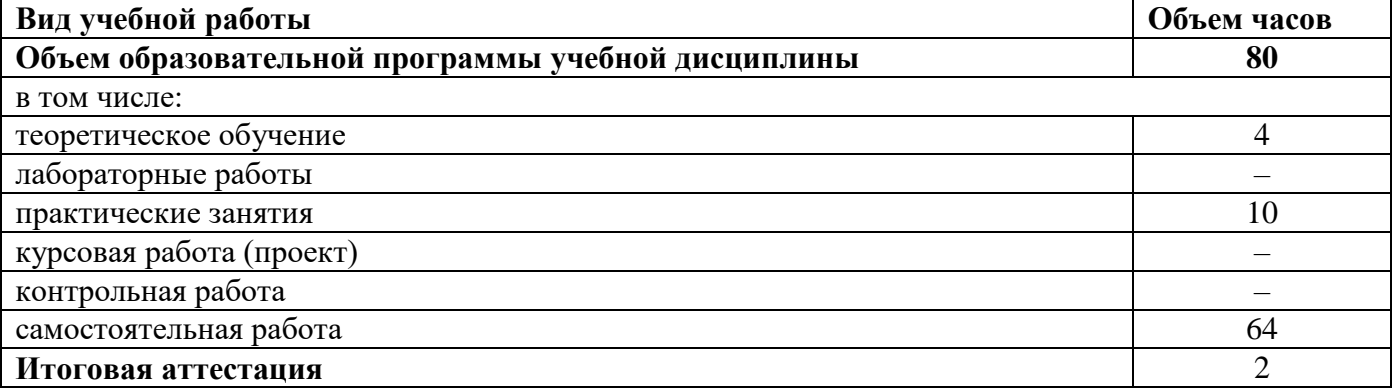

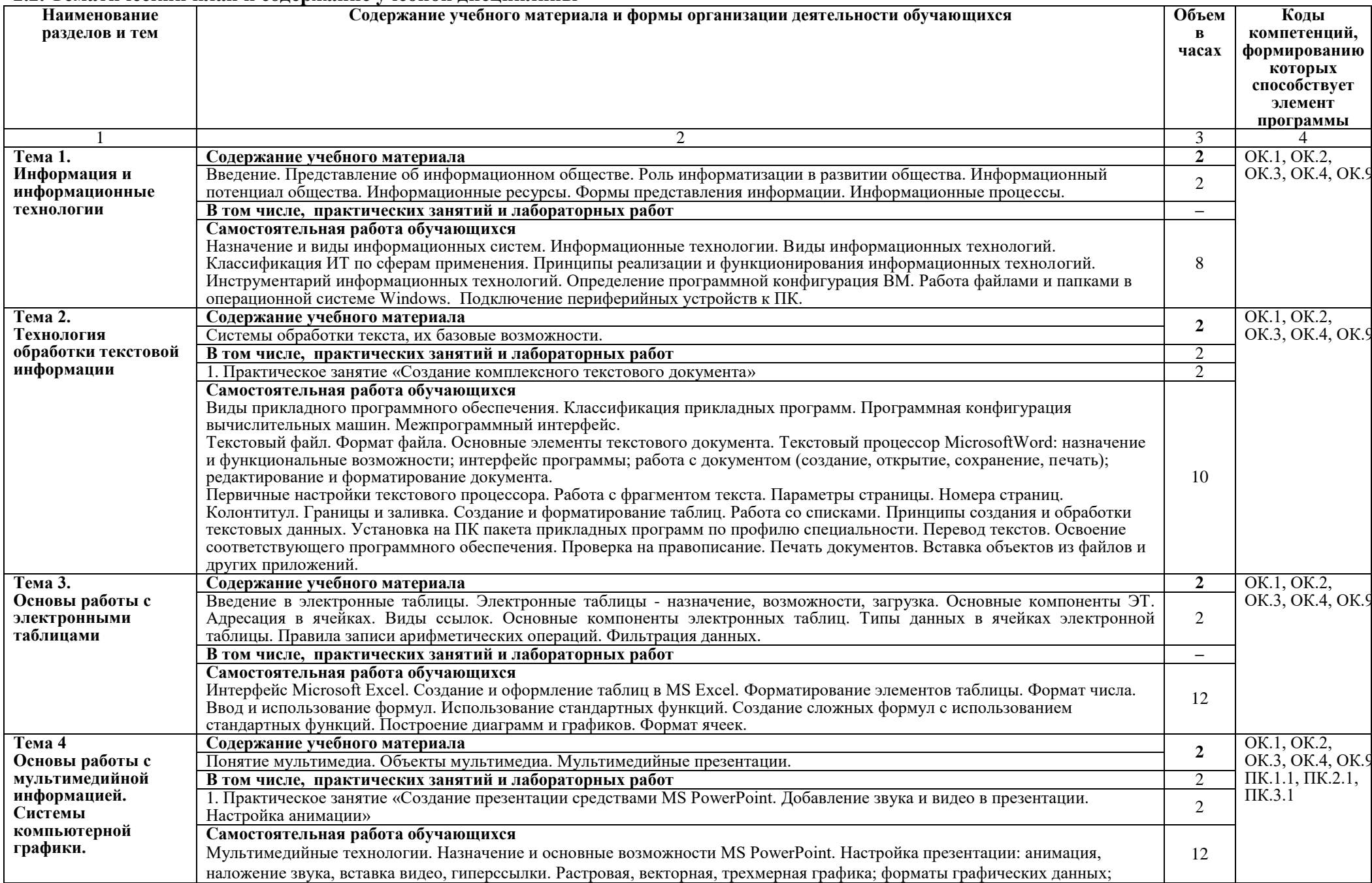

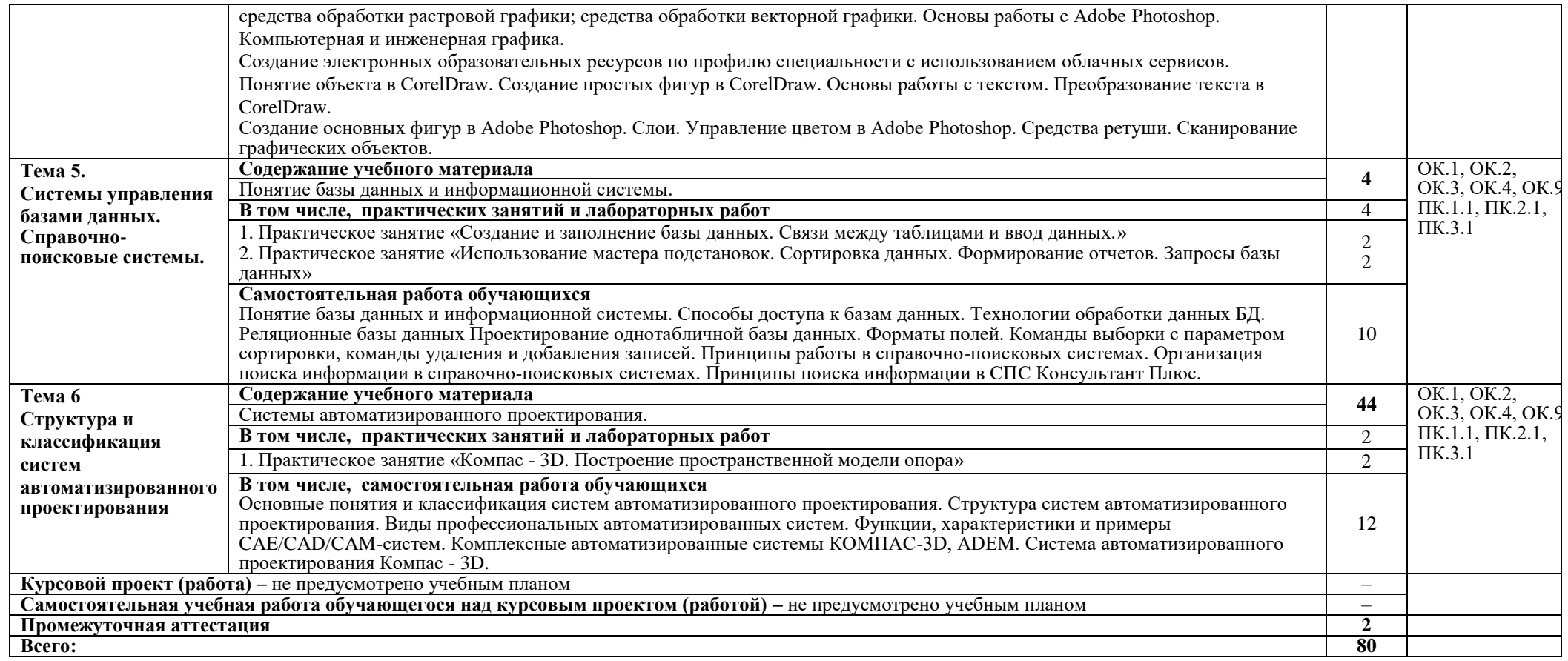

#### **3. УСЛОВИЯ РЕАЛИЗАЦИИ ПРОГРАММЫ УЧЕБНОЙ ДИСЦИПЛИНЫ**

#### **3.1. Для реализации программы учебной дисциплины должны быть предусмотрены следующие специальные помещения:**

Кабинет «Информатики, информационных технологий в профессиональной деятельности», оснащенный оборудованием:

- Рабочее место преподавателя;
- Рабочие места обучающихся;
- Проектор
- Компьютер

техническими средствами обучения:

комплект учебно-методической документации

Лаборатория «Информатики» оснащенная необходимым для реализации программы учебной дисциплины оборудованием:

- Автоматизированное рабочее место преподавателя;
- Автоматизированные рабочие места обучающихся;
- Локальная сеть
- Экран
- Проектор
- Microsoft Office

#### **3.2. Информационное обеспечение реализации программы**

Для реализации программы библиотечный фонд образовательной организации должен иметь печатные и/или электронные образовательные и информационные ресурсы, рекомендуемых для использования в образовательном процессе

#### **3.2.1. Печатные издания**

- 1. Информатика: учебник для студ.учреждений сред. проф. образования / Е.В. Михеева, О.И. Титова – 1-е изд. – М.: Издательский центр «Академия», 2022г. (ТОП-50)
- 2. Информатика. Практикум: учеб. пособие для студ. учреждений сред. проф. образования / Е.В. Михеева, О.И. Титова – М.: Издательский центр «Академия», 2022г. (ТОП-50)

#### **3.2.2. Электронные издания (электронные ресурсы)**

- 1. [http://vovtrof.narod.ru](http://vovtrof.narod.ru/) электронный учебник "Информатика" [Электронный ресурс]
- 2. https://fictionbook.ru/author/a v cvetkova/informatika i informacionniye tehnologii ru/ информатика и информационные технологии: конспект лекций. [Электронный ресурс].
- 3. <http://book.kbsu.ru/> интерактивный учебник и практикум.
- 4. <http://eor.edu.ru/> Федеральный центр информационно-образовательных ресурсов
- 5. <http://iit.metodist.ru/> Лаборатория информационных технологий.
- 6. <http://informatika.na.by/> –информационный портал
- 7. <http://informatka.ru/> $-\text{ca}$ йт посвященный информатике
- 8. <http://public.tsu.ru/~wawlasov/start.htm> В помощь учителю информатики.
- 9. <http://school-collection.edu.ru/> Единая коллекция цифровых образовательных ресурсов
- 10. <http://schools.keldysh.ru/sch444/MUSEUM/> Виртуальный музей информатики.
- 11. <http://sciedu.city.ru/> Наука и образование в России.
- 12. <http://tests.academy.ru/> Тесты из области информационных технологий.
- 13. <http://window.edu.ru/window> Единое окно допуска к образовательным ресурсам
- 14. <http://www.5ballov.ru/> Образовательный портал.
- 15. <http://www.citforum.ru/> Центр информационных технологий.
- 16. <http://www.codenet.ru/> Все для программиста.
- 17. <http://www.informika.ru/> Сайт Государственного научно исследовательского института информационных технологий и телекоммуникаций.
- 18. <http://www.inftech.webservis.ru/> Статьи по информационным технологиям.
- 19. <http://www.inr.ac.ru/~info21/> ИНФОРМАТИКА 21. Международный научно образовательный проект от Российской Академии Наук.
- 20. <http://www.ito.su/> Информационные технологии в образовании.
- 21. [http://www.otd.tstu.ru/direct1/inph.html](http://www.otd.tstu.ru/direct1/inph.htm) Сайт, посвященный информатике.

#### **3.2.3. Дополнительные источники** *(при необходимости)*

# **4. КОНТРОЛЬ И ОЦЕНКА РЕЗУЛЬТАТОВ ОСВОЕНИЯ УЧЕБНОЙ ДИСЦИПЛИНЫ**

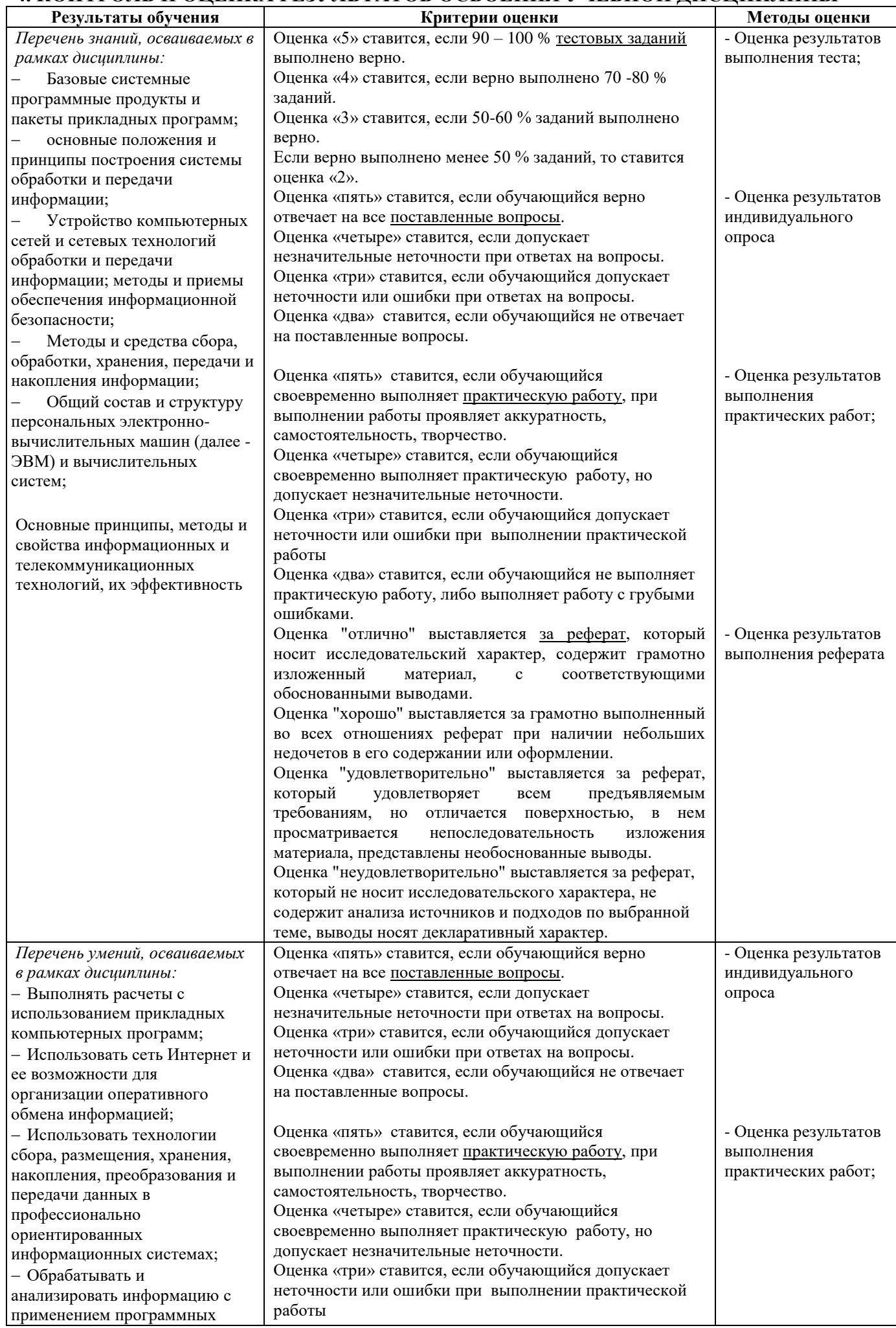

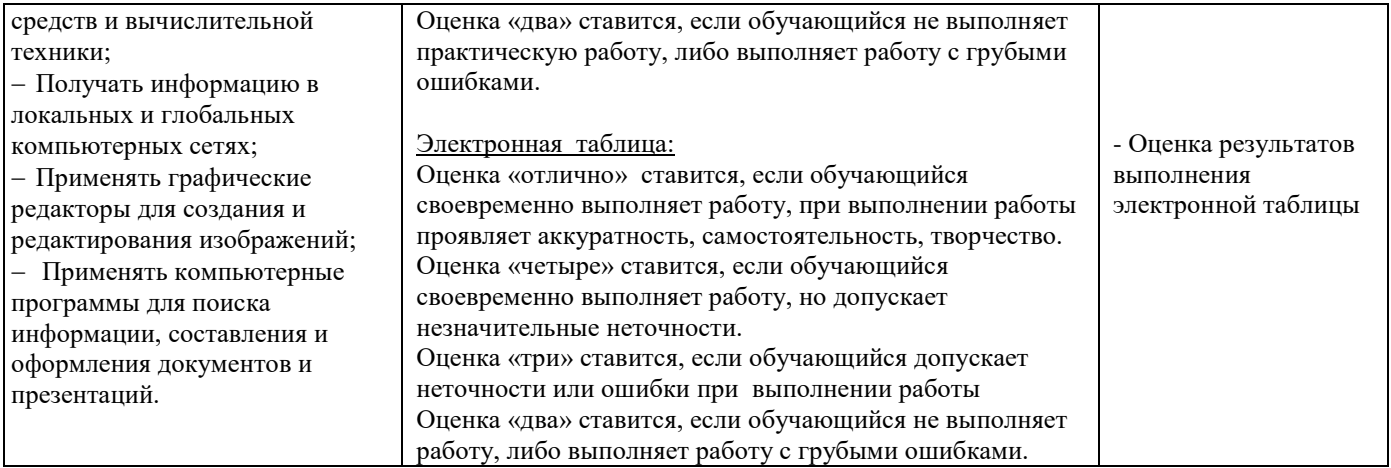

Для осуществления мероприятий итоговой аттестации инвалидов и лиц с ОВЗ применяются фонды оценочных средств, адаптированные для таких обучающихся и позволяющие оценить достижение ими запланированных в основной профессиональной образовательной программе результатов обучения и уровень сформированности всех заявленных компетенций.

С целью определения особенностей восприятия обучающихся инвалидов и лиц с ОВЗ и их готовности к освоению учебного материала предусмотрен входной контроль в форме тестирования.

Текущий контроль успеваемости осуществляется преподавателями в соответствии с разработанным комплектом оценочных средств по учебной дисциплине, адаптированным к особым потребностям студентов инвалидов и лиц с ОВЗ, в процессе проведения практических занятий и лабораторных работ, а также выполнения индивидуальных работ и домашних заданий, в режиме тренировочного тестирования в целях получения информации о выполнении обучаемым требуемых действий в процессе учебной деятельности; правильности выполнения требуемых действий; соответствии формы действия данному этапу усвоения учебного материала; формировании действия с должной мерой обобщения, освоения (автоматизированности, быстроты выполнения и др.). В обучении используются карты индивидуальных заданий (и т.д.).

Форма проведения промежуточной аттестации для студентов-инвалидов и лиц с ОВЗ устанавливается с учетом индивидуальных психофизических особенностей (письменное тестирование, компьютерное тестирование и т.д.). При необходимости инвалидам и лицам с ОВЗ предоставляется дополнительное время для подготовки ответа на зачете или экзамене.

Промежуточная аттестация для обучающихся инвалидов и лиц с ОВЗ по необходимости может проводиться в несколько этапов, формы и срок проведения которых определяется преподавателем.

В качестве внешних экспертов при проведении промежуточной аттестации обучающихся инвалидов и лиц с ОВЗ привлекаются председатель цикловой комиссии и (или) преподаватель смежной дисциплины.